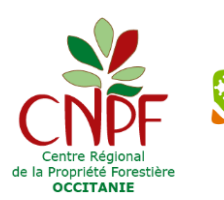

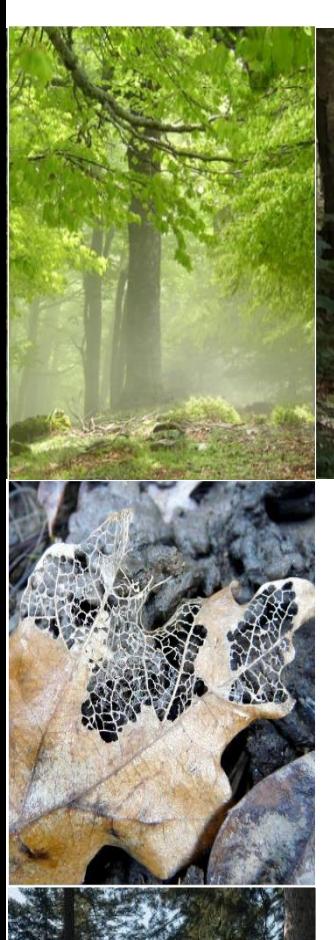

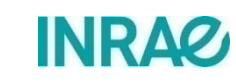

Conservatoire<br>d'espaces naturels

rcitanie

# Rapport final du projet InSylBioS

« Mieux comprendre et **IN**tégrer dans les pratiques **SYL**vicoles le rôle de la **BIO**diversité des **S**ols dans le fonctionnement des forêts du sud du Massif central »

# **2023**

Coordination : Céline Emberger (CRPF Occitanie / CEN Occitanie), Loïc Molines (CRPF Occitanie)

Auteurs du rapport :

- Céline Emberger (CEN Occitanie / CRPF Occitanie)
- Loïc Molines (CRPF Occitanie)
- Yann Dumas (INRAE)
- Marion Gosselin (INRAE)
- Frédéric Gosselin (INRAE)
- Michaël Aubert (Université de Rouen Normandie USC INRAE 1499 Ecodiv)
- Vincent Moulin (Université de Rouen Normandie USC INRAE 1499 Ecodiv)
- Lucie Vincenot (Université de Rouen Normandie USC INRAE 1499 Ecodiv)
- Camille Chauvin (ELISOL Environnement)

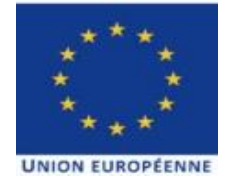

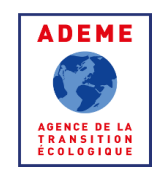

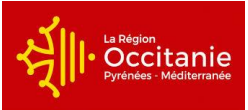

Le projet InSylBioS est cofinancé par l'Union européenne. L'Europe s'engage dans le Massif central avec le fonds européen de développement régional.

# « Mieux comprendre et **IN**tégrer dans les pratiques **SYL**vicoles le rôle de la **BIO**diversité des **S**ols dans le fonctionnement des forêts du sud du Massif central »

# **Rapport final du projet InSylBioS**

Décembre 2023

**Citation recommandée** : Emberger C. et Molines L. (coord.), Y. Dumas, M. Gosselin, F. Gosselin, M. Aubert, V. Moulin, L. Vincenot, C. Chauvin (2023). Rapport final du projet InSylBioS : mieux comprendre et INtégrer dans les pratiques SYLvicoles le rôle de la BIOdiversité des Sols dans le fonctionnement des forêts du sud du Massif central. *CRPF Occitanie / Conservatoire d'espaces naturels Occitanie / INRAE*. 32 p (hors annexes et documents ressources).

#### **Remerciements**

Les auteurs de ce rapport remercient vivement :

- les propriétaires forestiers ayant participés à cette étude, en mettant à disposition leurs forêts pour la réalisation des relevés ;

- les gestionnaires forestiers et les personnels du CRPF nous ayant aidé dans la caractérisation des historiques de gestion des peuplements ;

- les membres du comité de pilotage pour avoir suivi et accompagner les différentes étapes de ce projet et pour la relecture de ce document et ressources associées ;

- les financeurs, pour leur confiance et avoir rendu la réalisation de ce projet possible.

# **Table des matières**

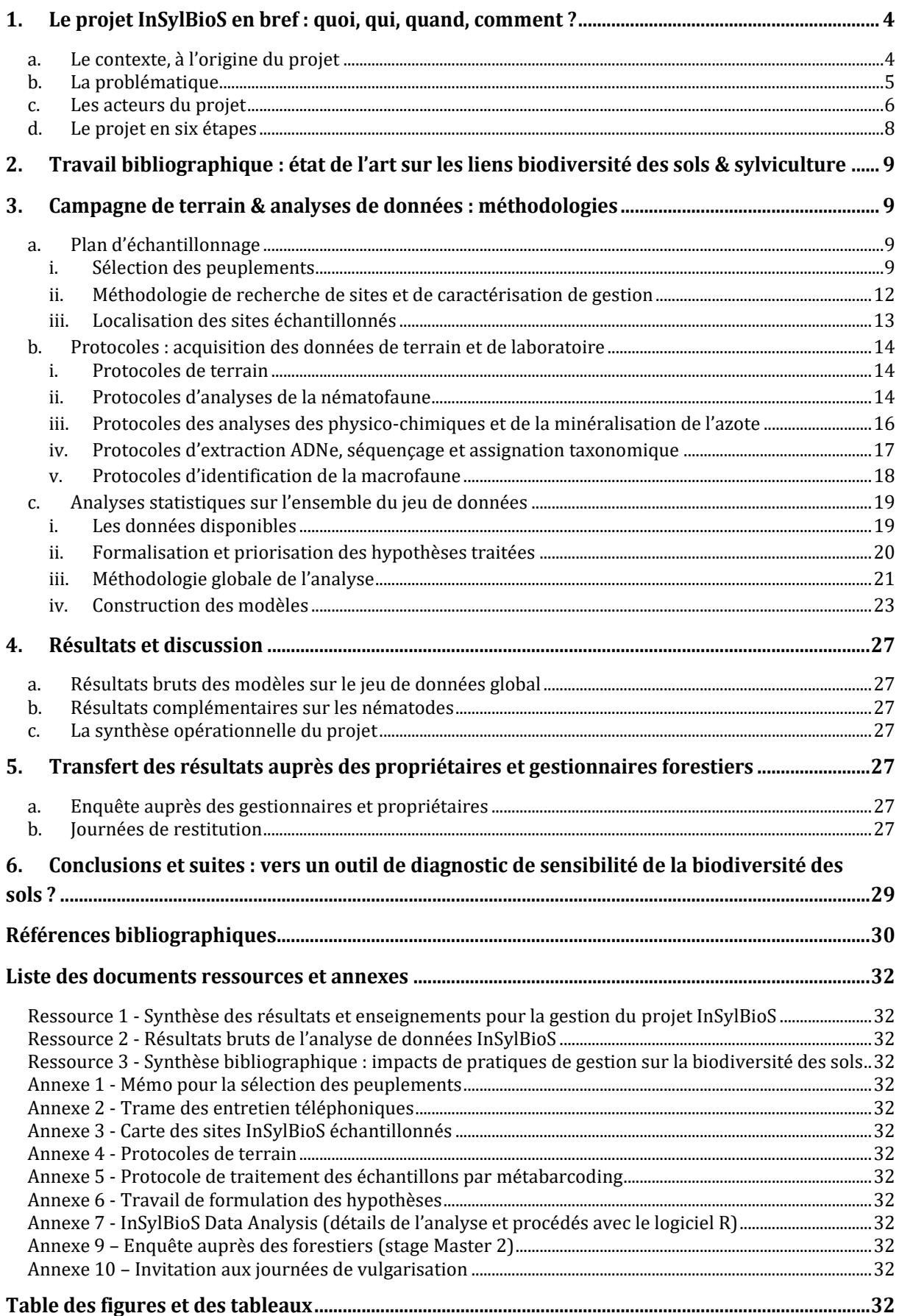

*Ce présent rapport a été construit de telle sorte qu'il puisse constituer un aperçu synthétique des étapes et des méthodologies du projet. Afin de ne pas alourdir cette trame, l'ensemble des détails, livrables et résultats est disponible sous forme de documents Ressources et Annexes, qui pourront être téléchargés ou transmis indépendamment.*

# <span id="page-3-0"></span>**1. Le projet InSylBioS en bref : quoi, qui, quand, comment ?**

# a. Le contexte, à l'origine du projet

<span id="page-3-1"></span>La forêt est aujourd'hui une composante majeure du Massif Central. Elle recouvre plus de 35 % du territoire et répond à de multiples enjeux. Elle est un constituant fort de notre patrimoine naturel (valeurs intrinsèques à la biodiversité et aux paysages), participe au développement économique et aux besoins sociétaux, notamment par la valorisation du bois, aux loisirs de nature et à d'autres services écosystémiques tels que le stockage carbone, l'épuration de l'eau, de l'air, etc . La pérennité de l'ensemble des biens et services rendus par les écosystèmes forestiers dépend de la durabilité de notre gestion et de notre capacité à conserver une biodiversité, composante fondamentale de nombreuses fonctions au sein des forêts.

L'histoire forestière du Massif Central a mené à un paysage original où forêts anciennes et matures en libre évolution côtoient des plantations récentes d'essences allochtones fortement anthropisées. Entre ces deux extrêmes coexistent de nombreux faciès intermédiaires. La diversité des contextes forestiers fait de ce territoire un lieu privilégié pour étudier l'impact de la sylviculture sur les milieux et leur biodiversité.

La biodiversité des sols figure parmi les pans du vivant les moins connus. Le rôle de la pédofaune et des organismes microbiens – champignons et bactéries – dans le fonctionnement du sol suscite néanmoins un intérêt croissant depuis une quinzaine d'années. Aujourd'hui, des méthodes moléculaires et des indicateurs variés sont proposés pour caractériser les communautés d'organismes vivants dans les sols et leur activité biologique. On sait par ailleurs que ces derniers interagissent fortement avec la flore se développant en surface, elle-même intrinsèquement liée au fonctionnement des sols. Les études portant sur les liens entre la biodiversité des sols et la végétation laissent déjà entendre un rôle majeur de ces interactions dans la productivité, la résistance et la résilience des écosystèmes. Cependant, une large part de ces travaux concerne les milieux agricoles ou s'appuie sur des protocoles « multi-milieux », pas toujours adaptés aux spécificités des forêts. Peu de références existent ainsi pour les écosystèmes forestiers. En particulier, les liens entre la sylviculture, la biodiversité et le fonctionnement des sols sont ainsi encore très peu connus (Nivet, Aubert, et Chauvat 2018).

Dans un contexte d'encouragement à l'intensification des pratiques sylvicoles et de changement global, la question de l'impact de la gestion sur le fonctionnement des sols à court et long terme se fait d'autant plus pressante. Afin d'adapter les forêts aux évolutions subies et à venir, les forestiers doivent se réapproprier la notion de station forestière, notamment à travers une bonne connaissance des sols et de leur fonctionnement. Les enjeux sont de taille pour les sylviculteurs, mais aussi pour l'ensemble de la société civile dépendante de nombreux services écosystémiques forestiers. Pour

autant, le sol reste l'un des compartiments les plus complexes à prendre en compte par les gestionnaires. La nécessité d'avancer sur le développement et l'appropriation d'outils de diagnostics opérationnels s'impose.

Pour progresser dans ce sens, il semble tout d'abord nécessaire de mieux comprendre le fonctionnement biologique des sols des forêts naturelles, non modifiées par l'intervention de l'Homme. Si de telles forêts sont très rares en Europe, certains écosystèmes s'en approchent : les forêts dites « subnaturelles » ou « vieilles forêts » selon les auteurs (Decocq, Dupouey, et Bergès 2021; Savoie et al. 2022). Ces forêts n'ont pas connu d'interruption de l'état boisé depuis plusieurs siècles (forêts anciennes, pas d'antécédent agricole connu) et comprennent des attributs de maturité : bois mort, vieux arbres, dendromicrohabitats. Elles constituent des références scientifiques précieuses, témoins d'un fonctionnement peu perturbé des sols. La comparaison des communautés biologiques de forêts faiblement anthropisées (subnaturelles ou à minima sans interventions récentes) avec celles de forêts récentes et/ou gérées peut nous aider à mieux comprendre les impacts de différentes sylvicultures sur la biodiversité des sols et des éventuelles conséquences en termes de fertilité et stabilité des écosystèmes. Dans un second temps, la traduction de ces résultats sous forme de recommandations ou d'outils opérationnels d'aide à la gestion pour les sylviculteurs constitue un enjeu majeur.

**C'est dans ce contexte que le CNPF, établissement public au service de la gestion durable des forêts privées a souhaité être force de proposition. Afin de progresser dans l'accompagnement technique de ses interlocuteurs, propriétaires et gestionnaires forestiers, le CRPF Occitanie, accompagné de partenaires scientifiques (INRAE, Université de Rouen Normandie, Université de Montpellier, ELISOL, CBN) a lancé en 2020 le projet « InSylBioS : mieux comprendre et INtégrer dans les pratiques SYLvicoles le rôle de la BIOdiversité des Sols dans le fonctionnement des forêts du sud du Massif central ».** Le Conservatoire d'Espace naturel Occitanie a rejoint, en 2022, le projet.

Cette étude s'est inscrite dans le cadre de l'appel à projet « Forêts anciennes » du GIP Massif central. Elle a été rendue possible grâce aux financements de l'Europe (Feder), l'ADEME, L'Etat (FNADT), la Région Occitanie.

# b. La problématique

<span id="page-4-0"></span>Le projet InSylBioS s'est concentré sur un double objectif :

- 1. Accroître les connaissances sur les liens entre la sylviculture et la biodiversité des sols, en particulier sur les questions suivantes :
	- A) De quelle manière des modalités de sylvicultures courantes, appliquées dans le sud du Massif central, influent-elles sur la biodiversité de l'interface sol-végétation : pédofaune, champignons, flore ?
	- B) Peut-on identifier des conséquences de ces pratiques sur le fonctionnement de cette interface, susceptibles d'impacter la fertilité et la stabilité des écosystèmes forestiers à long terme (production, résistance à des stress biotiques et abiotiques) ?
- 2. Améliorer la prise en compte de la sensibilité biologique des sols par les gestionnaires afin d'aller vers une gestion plus durable des forêts, en s'appuyant sur les résultats du premier objectif. En particulier,

A) Peut-on identifier des pratiques de gestion plus vertueuses que d'autres pour maintenir la biodiversité des sols et ainsi un bon niveau de fonctionnalité ?

B) Quels outils et indicateurs existants sembleraient les plus adéquats pour une prise en compte en routine de la sensibilité des sols à certaines pratiques de gestion forestière, dans le contexte du sud du Massif central ?

Les phases d'analyses de données prévues ont été malheureusement insuffisantes pour répondre à l'ensemble de ces objectifs. Néanmoins, le projet a permis d'apporter des éléments de réponses aux points « A » (ci-dessus) de chacun des deux objectifs.

# c. Les acteurs du projet

<span id="page-5-0"></span>Le projet InSylBioS a été mené par une équipe transdisciplinaire, par la suite désignée par « équipe projet », comprenant des personnels du CRPF Occitanie, CEN Occitanie, INRAE, Université de Rouen, Université de Montpellier, laboratoire ELISOL, Conservatoires Botaniques Nationaux. Plus précisément :

Le projet a été porté et coordonné par le **CRPF Occitanie** (Céline Emberger et Loïc Molines). À partir de juin 2022, du fait d'un changement d'employeur, cette coordination a été également assurée par le **CEN Occitanie** (Céline Emberger, par le biais d'une convention de mise à disposition).

Au-delà de la coordination, le CRPF/CEN Occitanie a :

- réalisé un travail de caractérisation des historiques de gestion sur les peuplements (avec l'aide des techniciens CRPF : Jean-Yves Magaud, Christine Boyer, Jean-Michel d'Orazio, Pascal Mathieu, Magali Maviel, Stéphane Serieye, Grégory Philippe, des propriétaires forestiers et leurs gestionnaires)

- assuré la réalisation des relevés sur le terrain ainsi que la détermination des échantillons de macrofaune récoltés (avec l'aide de deux stagiaires de Master, Blandine Baron et Sarah Rotiel – formation par T. Decaëns, Université de Montpellier, pour la macrofaune)

- participé à l'analyse des données (notamment à travers le recrutement d'un CDD, Nicolas Roche, co-encadré avec INRAE)

- réalisé un travail de synthèse bibliographique (avec l'aide de trois stagiaires de Master Laurianne Chabert, Blandine Baron et Sarah Rotiel)

- réalisé une étude des niveaux de perception des enjeux liés à la biodiversité des sols par les propriétaires et professionnels forestiers (Sarah Rotiel, stage de Master).

## **L'ensemble de l'équipe projet a participé** :

- à l'établissement des protocoles,
- à la mise en place du plan d'échantillonnage,
- au travail de formulation des hypothèses en amont de l'analyse des données et à l'interprétation des résultats,
- aux échanges lors des comités de pilotages.

## En plus de cela,

L'équipe **BIODIV d'INRAE**, Nogent-sur-Vernisson (Marion Gosselin, Frédéric Gosselin, Yann Dumas), partenaire du projet, a :

formé l'équipe de terrain à l'identification de bryophytes terricoles/humicoles,

- réalisé des identifications en laboratoire d'échantillons de bryophytes non identifiés sur le terrain,
- fourni les bases de données de traits de vie des plantes vasculaires et bryophytes,
- piloté et réalisé l'analyse globale du jeu de données.

Le **laboratoire ECODIV**, de l'Université de Rouen Normandie, faisant aujourd'hui partie d'INRAE en tant qu'Unité Sous Contrat (Michaël Aubert, Lucie Vincenot, Vincent Moulin), prestataire pour le projet, a :

- formé l'équipe de terrain à la description des formes d'humus,
- réalisé le travail le traitement des échantillons et l'analyse bio-informatique des données d'ADN environnemental,
- réalisé les analyses physico-chimiques et de minéralisation potentielle de l'azote des échantillons du projet.

Le **CEFE**, de l'Université de Montpellier (Thibaud Decaëns), prestataire pour le projet, a :

- formé l'équipe de terrain à l'échantillonnage de la macrofaune du sol, puis à son identification à un rang taxinomique grossier.

Le **laboratoire ELISOL**, à Congénies (Camille Chauvin, Cécile Villenave), prestataire pour le projet, a :

- réalisé l'identification de la nématofaune des échantillons du projet,
- réalisé des fiches de synthèse sur la nématofaune pour chaque propriétaire,
- réalisé une analyse statistique sur les données nématodes et un rapport.

Les **Conservatoires Botaniques Nationaux** (Benoit Renaux, Gilles Corriol, Carole Hannoire), prestataires pour le projet, ont :

- réalisé une analyse critique du travail d'assignation taxonomique pour la fonge,
- (apporté leur expertise sur la flore et les champignons à travers les étapes mentionnées pour l'ensemble de l'équipe projet)

Le projet InSylBioS a bénéficié d'un **comité de pilotage**, qui a suivi les différentes étapes du projet. Trois réunions de comité de pilotage ont permis de faire des points avec les membres présents et de discuter des orientations prises ou à prendre. Ces réunions rassemblaient entre 20 et 25 participants à chaque fois et se sont tenues les :

- 10 mars 2021
- 23 février 2022
- 18 avril 2023

La composition des présents à ce comité de pilotage a pu varier d'une réunion à l'autre. Les personnes ayant participé à au moins l'une des réunions, en plus de l'équipe projet, sont les suivantes :

- DRAAF : Philippe Hans, Laurent Robert
- ADEME : Jean-François Niveleau, Thomas Eglin, Jérémy Gloaguen, Alba Departe, Antoine Delbergue
- Région Occitanie : Maïlys Alison, Julie Geng-Borgel, Claire Faroux
- ANCT : Stéphanie Giraud
- ONF RDI : Emila Akroume, Noémie Pousse
- IMBE : Thierry Gauquelin
- Université Toulouse 3, Paul Sabatier (UPS) : Mélanie Roy
- AgroParisTech : Caroline Petitjean
- Ecosustain : Christophe Calvarusso
- PNR Pyrénées ariègeoises : Barbara Meyers, Raphaële Hemeryck
- CEN Occitanie : Nicolas Gouix
- CNPF : Grégory Philippe, Elise Buchet, Jean-Yves Magaud, Flore Giraud (CRPF Occitanie), Laurent Larrieu (CRPF Occitanie/INRAE), Thomas Brusten (CNPF-IDF)
- Forêt Evolution : Blandine Baron
- Charles GERS (ex-CNRS, en retraite)

#### d. Le projet en six étapes

<span id="page-7-0"></span>Le projet InSylBioS s'est déroulé en six étapes principales, schématisées ci-dessous. Ces étapes se sont articulées autour d'une campagne de terrain, pilier central du projet, visant la constitution d'une base de données. Celle-ci a constitué un référentiel pour étudier les liens entre la sylviculture et différents groupes taxonomique des sols : champignons, flore vasculaire, bryophytes et faune du sol pour le Massif central.

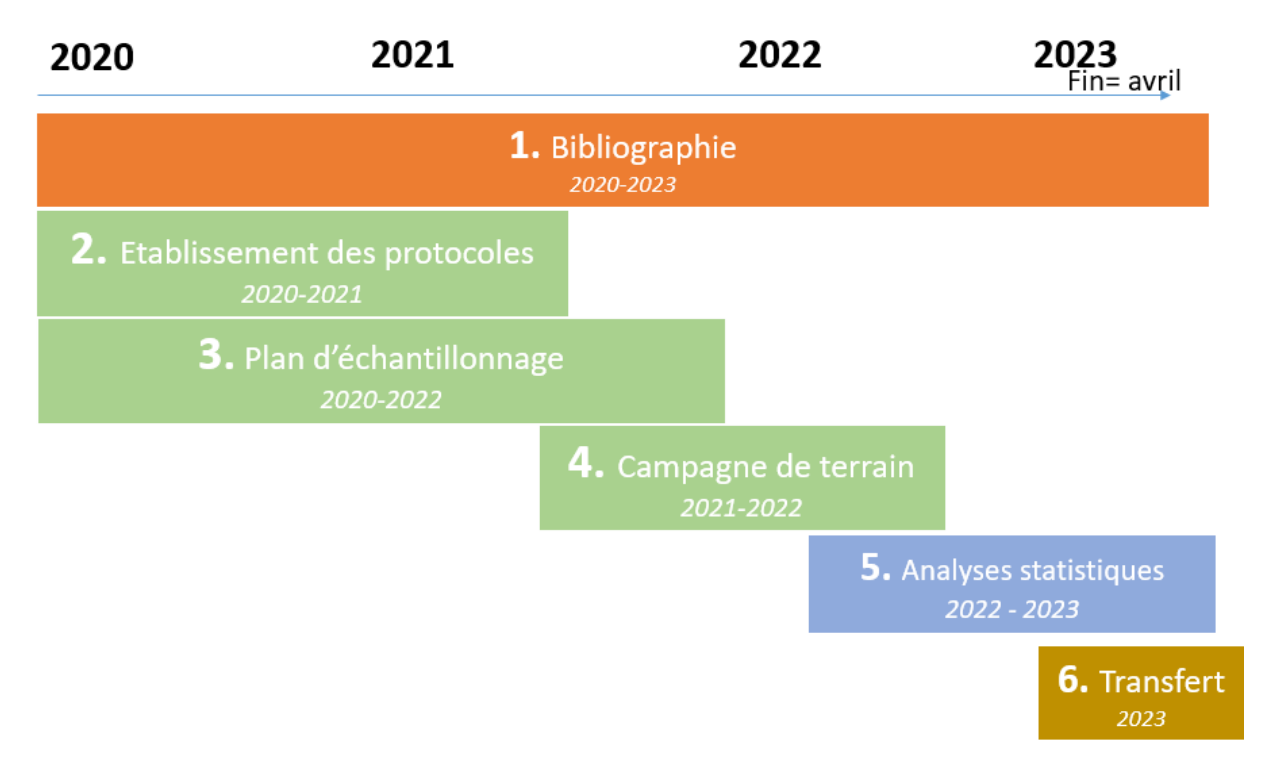

<span id="page-7-1"></span>*Figure 1 – Six étapes principales du projet InSylBioS*

# <span id="page-8-0"></span>**2. Travail bibliographique : état de l'art sur les liens biodiversité des sols & sylviculture**

Un travail bibliographique a été mené tout au long du projet, de 2020 à 2023.

La méthodologie suivie a été la suivante :

- Un « document cadre » permettant de rassembler les informations pertinentes autour de la problématique InSylBioS a été constitué. Il a été organisé autour de quatre thématiques :
	- o Interactions des espèces (des sols) entre elles et avec le milieu
	- o Rôle de la biodiversité des sols dans le fonctionnement des écosystèmes forestiers
	- o Impact de la sylviculture sur la biodiversité des sols
	- o Protocoles de terrain : mesures sur la biodiversité des sols
- Les références étaient cherchées sous Google scholar à partir de mots clés, puis les articles recherchés sur les plate-formes libres (Hal, Research gate…).
- Les articles avec un contenu informatif et pertinent pour les sujets évoqués ci-dessus, ont été résumés avec l'objectif d'être à la fois synthétiques et précis sur les résultats présentés. Ces résumés ont été rédigés dans ce document cadre et précédés d'un titre-idée donnant une idée de l'argument principal. Le sommaire du document cadre est ainsi suffisamment détaillé pour que sa seule lecture donne déjà un premier aperçu des arguments trouvés.
- Les références ont été répertoriées dans le logiciel Zotero, qui a permis de créer une bibliothèque commune.

Au total près de 130 références ont été retenues et ont contribué à alimenter le document cadre, faisant plus de 100 pages. Celui-ci constitue un document de travail précieux, mais dont la forme n'en fait pas un document transférable en l'état actuel (nécessiterait un travail de reprise de la rédaction, de précisions/vérifications et de mise en forme important). Cette revue de littérature est loin d'être exhaustive et mériterait d'être complétée, mais elle apporte des premières pistes.

**À partir de ce document et avec l'aide de l'équipe projet, une synthèse bibliographique a été réalisée pour les questions en lien avec les trois hypothèses principales du projet** : les communautés des sols sont influencées par le régime d'éclaircie (GB1), les communautés des sols sont influencées par l'essence dominante (GB2), les communautés des sols sont influencées par l'ancienneté de l'état boisé (GB4). Cette synthèse constitue la *Ressource 3***.**

# <span id="page-8-2"></span><span id="page-8-1"></span>**3. Campagne de terrain & analyses de données : méthodologies**

# a. Plan d'échantillonnage

## i. Sélection des peuplements

<span id="page-8-3"></span>Le projet InSylBioS s'est concentré sur l'étude de l'impact de l'intensité des éclaircies dans des peuplements **dominés par deux essences différentes : le Hêtre et le Douglas**. Ces deux essences ont été choisies car présentant de forts enjeux dans l'ensemble du Massif central.

- Le Douglas, essence allochtone largement utilisée lors de programmes de reboisement du Fonds forestier national, fortement recherchée sur les marchés à l'heure actuelle, concentre de nombreux enjeux de production : valorisation pour la charpente, la menuiserie, l'emballage et le bois d'industrie/énergie. Deuxième essence résineuse la plus représentée du Massif central, elle domine

les peuplements sur plus de 230 000 ha (IGN 2014). Elle est également prisée par les propriétaires et les gestionnaires forestiers en raison de sa croissance rapide.

- Le Hêtre, essence incontournable des milieux de moyenne montagne, domine les peuplements sur près de 270 000 ha dans le Massif central (IGN, 2014). À l'heure actuelle, la valorisation est principalement orientée vers le bois de chauffage. Cette essence concentre également de forts enjeux écologiques : essence autochtone et de maturation d'habitats montagnards (dryade), elle présente de nombreux intérêts pour la biodiversité du Massif central.

**En termes de sylviculture**, l'objectif était d'identifier différentes modalités de gestion pour chacune des essences. Le choix a été fait de se concentrer sur **l'intensité de prélèvement des coupes d'éclaircies, en distinguant des coupes d'intensité légère (<25% du volume), de coupes d'intensité moyenne à forte (>25%)**. L'échantillon contient également des peuplements n'ayant pas fait l'objet de coupes d'éclaircie récentes, dans différents contextes d'ancienneté de l'état boisé. Il s'agit de peuplements moins perturbés par la gestion que les précédents, mais rarement qualifiables de « subnaturels » (par manque de maturité).

En termes de **contextes**, afin d'étudier les impacts de la sylviculture, nous avons cherché à minimiser les sources de variations de la biodiversité qui ne seraient pas liées à la gestion. Nous avons ainsi cherché des peuplements relativement comparables d'un point de vue dendrométrique et stationnel, à savoir des peuplements :

- « adultes » (en phase de croissance, hors régénération, de plus de 25 ans), avec des fourchettes de surface terrière excluant les extrêmes (en particulier pas de peuplements trop ouverts, G moyen  $> 22 \text{ m}^2/\text{ha}$ ;
- "purs" au sens où l'essence prépondérante occupe plus de 85 % du couvert ;
- sur terrain siliceux, dans des contextes de roche mère fournissant un matériel parental acide type granites, schistes, gneiss ;
- dans des situations topographiques de versant, idéalement, ou en tout cas hors de situations topographiques très particulières : fonds de vallon, crêtes.
- à l'étage montagnard entre 600 et 1300 m d'altitude
- hors de zones identifiées à fort stress hydrique pour l'essence, localisées à l'aide des cartes de vigilance climatique BioClimSol : exclusion des zones ayant connu plus de 15% d'années « sèches» dans les 30 dernières années, en s'appuyant sur des valeurs seuils P-ETP (précipitation – évapotranspiration potentielle) pour le Douglas.

Ainsi, les modalités de gestion retenues et le plan d'échantillonnage définitif apparaissent dans les tableaux ci-dessous.

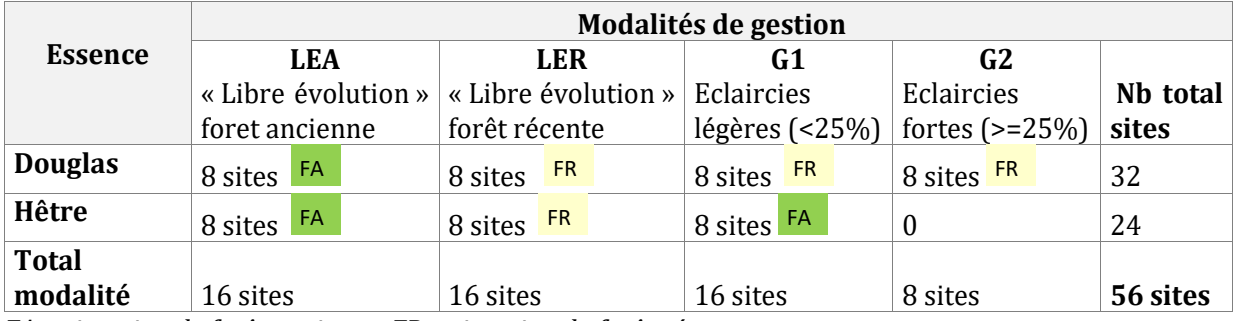

<span id="page-9-0"></span>*Tableau 1 – Plan d'échantillonnage du projet : nombre de sites par modalités.*

*FA = situation de forêt ancienne, FR = situation de forêt récente*

<span id="page-10-0"></span>*Tableau 2 – Précisions sur les modalités de gestion*

| <b>Douglas</b> | <b>LEA</b> | - Peuplements n'ayant pas connu de coupes commercialisables depuis la<br>plantation. Certains peuplements peuvent avoir fait l'objet de légers dépressages<br>(pouvant s'apparenter à de la mortalité liée à la concurrence dans les jeunes<br>plantations).<br>- Forêt présente sur la carte d'État-Major et sites plus ou moins boisés sur les<br>photographies aériennes de 1950's. |  |
|----------------|------------|----------------------------------------------------------------------------------------------------|--|
| Douglas        | <b>LER</b> | - Peuplements n'ayant pas connu de coupes commercialisables depuis la<br>plantation. Certains peuplements peuvent avoir fait l'objet de légers dépressages<br>(pouvant s'apparenter à de la mortalité liée à la concurrence des jeunes<br>plantations).<br>- Forêt absente de la carte d'État-Major.                                                                                   |  |
| <b>Douglas</b> | G1         | Peuplements ayant connu 2 coupes d'éclaircie ou plus. Taux de prélèvement<br>< 25 % pour les deux dernières éclaircies au moins (souvent entre 10 et 20 %).<br>Rotation en moyenne 5-9 ans. En situation de forêt récente.                                                                                                    |  |
| <b>Douglas</b> | G2         | Peuplements ayant connu 2 coupes d'éclaircie ou plus. Taux de prélèvement<br>moyen des deux dernières éclaircies > 25 % (souvent entre 25 et 35 %). Rotation<br>moyenne 6-13 ans (souvent 9-12 ans). En situation de forêt récente.                                                                                                    |  |
| Hêtre          | <b>LEA</b> | - Peuplement n'ayant connu aucune coupe depuis au moins 30 ans (souvent plus).<br>- Forêt présente sur la carte d'État-Major et sites plus ou moins boisés sur les<br>photographies aériennes de 1950's.                                                                                                    |  |
| Hêtre          | <b>LER</b> | - Peuplement n'ayant connu aucune coupe depuis au moins 30 ans (souvent plus).<br>- Forêt absente sur la carte d'État-Major.                                                                                                    |  |
| Hêtre          | G1         | - Peuplement ayant connu au moins une coupe d'éclaircie.<br>- En situation de forêt ancienne.                                                                                                    |  |

A noter que la modalité d'éclaircie forte (G2) dans le Hêtre, initialement prévue, a finalement été abandonnée. Il avait été envisagé d'intégrer des sites suite à des coupes fortes ou des coupes de taillis (> 50 % du volume) ayant eu lieu dans les 5 à 30 dernières années. Cependant, cette modalité incluait des peuplements très hétérogènes en termes de structure et de composition : parfois le Hêtre domine, parfois il est en mélange fort avec des essences pionnières, souvent les peuplements sont en difficulté de régénération avec de faibles surfaces terrières. Cette hétérogénéité rendait assez difficilement comparable ces sites avec le reste de l'échantillonnage, de ce fait nous avons fait le choix de travailler uniquement avec la modalité de gestion G1 pour le Hêtre.

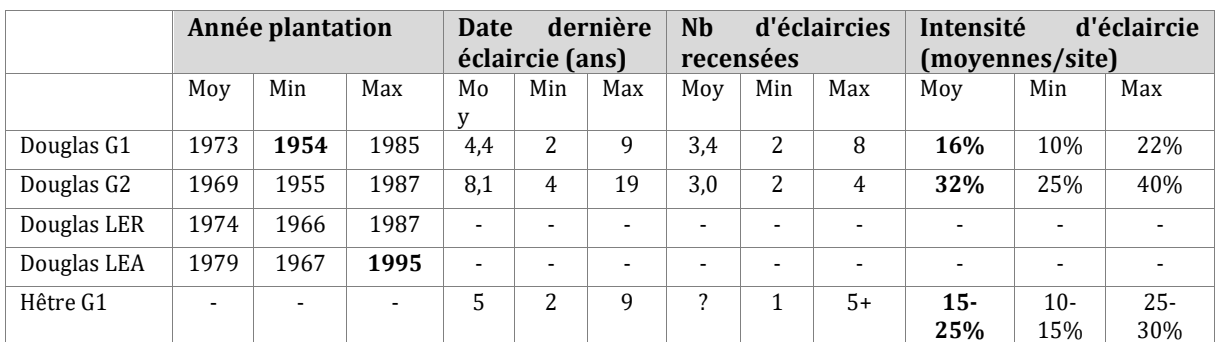

<span id="page-10-1"></span>*Tableau 3 – Quelques caractéristiques de l'historique de gestion des sites retenus.*

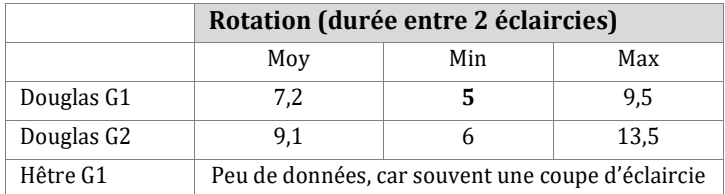

Les coupes d'intensité les plus fortes sont généralement moins fréquentes (ici en moyenne tous les 9 ans dans le Douglas) que les coupes de faible intensité (ici en moyenne tous 7 ans). Ainsi, si le critère retenu pour notre plan d'échantillonnage est l'intensité d'éclaircie, il est important de garder à l'esprit que cette intensité est aussi généralement liée à une fréquence de coupes (et ainsi plus globalement à un régime d'éclaircie, traduisant intensité et fréquence).

## ii. Méthodologie de recherche de sites et de caractérisation de gestion

## <span id="page-11-0"></span>**1. Pré-sélection de propriétés et peuplements par traitement SIG**

Par département, nous avons réalisé une couche SIG, par croisements automatiques, comprenant les entités forestières répondant aux critères suivants :

- Être dotées d'un PSG, de minimum de  $2^e$  génération (min. 30 ans de recul)
- Être caractérisées comme « peuplement pur de Hêtre » ou « peuplement pur de Douglas » dans la BD forêt v2 de l'IGN
- Être sur un substrat associé à des sols « acides », déterminé à partir de la couche lithologie du BRGM ;
- Être d'une surface > 2 ha (quelques exceptions ont été faites sur ce dernier point).

Sont également caractérisées de manière systématique :

- L'ancienneté de la forêt selon les cartes Cassini et/ou d'État-major selon les territoires ;
- L'altitude et l'exposition des centres des polygones ;
- ➢ Sur cette base, une première liste de propriétés qui pourraient présenter des peuplements potentiellement adaptés au projet a été établie.

## **2. Pré-sélection de sites avec l'aide et les connaissances des personnels techniques des départements**

Une seconde étape a consisté à questionner les techniciens CRPF des départements sur les propriétés retenues dans la liste SIG afin de préciser les peuplements et itinéraires de gestion. Ont alors été retenus les peuplements dont un technicien avait connaissance et pouvant répondre à l'une des modalités G1, G2, LEA ou LER. Des peuplements non dotés de documents de gestion, mais dont l'historique sylvicole était connu des techniciens ont également été ajoutés à cette étape. Un mémo reprenant les critères de sélection des peuplements était fourni aux techniciens et apparait en *Annexe 1* de ce rapport.

À partir de ce travail, une seconde liste, cette fois de peuplements potentiels a été établie.

# **3. Précisions des itinéraires de gestion pour chacun des peuplements potentiels**

Une des particularités du projet InSylBioS réside dans la caractérisation des historiques de gestion des peuplements au cours des dernières décennies. Cette caractérisation a nécessité un travail d'enquête conséquent. Une base de données Excel a été construite, alimentée par des informations :

- Apparaissant dans les Plans simples de gestion (PSG) des propriétés
- Issues d'entretiens téléphoniques avec les propriétaires, leurs gestionnaires et les techniciens CRPF. Une trame de ces entretiens téléphoniques est disponible en *Annexe 2*.
- Issues de l'interprétation de photographies aériennes anciennes et carte d'Etat-Major (pour préciser la continuité forestière de l'ensemble des peuplements potentiels).

À l'issue de ce travail, une dernière liste recense les sites présélectionnés. La dernière étape consiste en la validation ou non de ces sites, sur le terrain, en confrontant les informations collectées à la réalité. Certains sites ont ainsi été abandonnés après visite sur le terrain, ne convenant finalement pas aux critères fixés par le plan d'échantillonnage (peuplement pas suffisamment pur, indices de gestion ne correspondant pas à l'itinéraire indiqué, etc.). À noter que les peuplements retenus n'étaient pas visités avant les sessions de relevés de terrain, du fait du manque de temps et du vaste territoire du projet (parfois plus de 3h de route pour atteindre certains peuplements). Le site était découvert alors que l'équipe terrain venait pour le caractériser, entrainant des déconvenues difficiles à gérer dans les cas où il ne convenait pas, compte tenu du calendrier contraint de la phase terrain. Dans la perspective d'un projet futur, il serait souhaitable d'organiser une phase de repérage des sites retenus sur le terrain avant d'entamer la phase des relevés.

# <span id="page-12-0"></span>**Sites InSylbios**  $\overline{\mathbf{c}}$ Alès 614 AL<sub>R</sub> **NÎMES** Hérault **MONTPELLIEROOF** Léa Campagne 2022 Campagne 2021 10 20 km  $\mathbb{Q}$

iii. Localisation des sites échantillonnés

<span id="page-12-1"></span>*Figure 2 – Carte des 56 sites InSylBioS échantillonnés (voir également Annexe 3 pour un plus grand format)*

# b. Protocoles : acquisition des données de terrain et de laboratoire

#### i. Protocoles de terrain

<span id="page-13-1"></span><span id="page-13-0"></span>Des protocoles de terrain ont été établis par l'équipe projet en 2021. Le cahier des charges était de pouvoir caractériser, en une journée, à deux technicien.nes (« équipe terrain » par la suite), l'ensemble des volets suivants pour un peuplement donné :

- peuplement (surface terrière, structure, hauteurs moyenne et dominante)
- station, dont fosse pédologique
- flore vasculaire et bryophytes terricoles/humicoles
- formes d'humus
- macrofaune du sol
- échantillonnage de sol pour :
	- o nématodes
	- o ADN environnemental (faune / fonge)
	- o physico-chimie
	- o minéralisation potentielle de l'azote

Ces échantillons étaient ensuite envoyés pour analyses au sein des laboratoires de l'équipe projet (voir paragraphes suivants).

#### Les protocoles détaillés apparaissent en *Annexe 4* du rapport.

Les relevés de terrain ont été effectués directement sur des tableurs, embarqués sur une tablette de terrain. Chaque site a ainsi fait l'objet d'un fichier Excel dans lequel des onglets permettaient de différencier les différents relevés : descriptif du site, inventaire de la flore, description des humus, etc. Afin de rassembler toutes ces données dans une même base, un travail d'importation et d'encodage a été réalisé sous R (logiciel de traitement statistique utilisé pour l'analyse des bases de données du projet), à l'issue des deux campagnes de terrain, à l'automne 2022. Ce travail a donné lieu à un fichier RmarkDown, associant un script R et des commentaires de texte. Ce travail d'importation a été lourd du fait de la multiplicité des types de données et du format hétérogène de ces dernières. Dans la perspective d'un projet futur, il serait souhaitable de mieux réfléchir et anticiper leurs formats (feuilles de saisies sur le terrain, adaptation des données transmises par les laboratoires) en fonction de leur importation nécessaire à l'analyse des données.

#### ii. Protocoles d'analyses de la nématofaune

<span id="page-13-2"></span>Sur l'ensemble de ces échantillons de sol, la nématofaune (bioindicateur basé sur l'ensemble des nématodes libres et phytophages) a été analysée par le laboratoire ELISOL. Une analyse correspond à l'extraction, la quantification et l'identification taxonomique au niveau de la famille des nématodes du sol selon la norme NF/ISO 23611-4 (Qualité du sol - Prélèvement des invertébrés du sol - Partie 4: Prélèvement, extraction et identification des nématodes du sol).

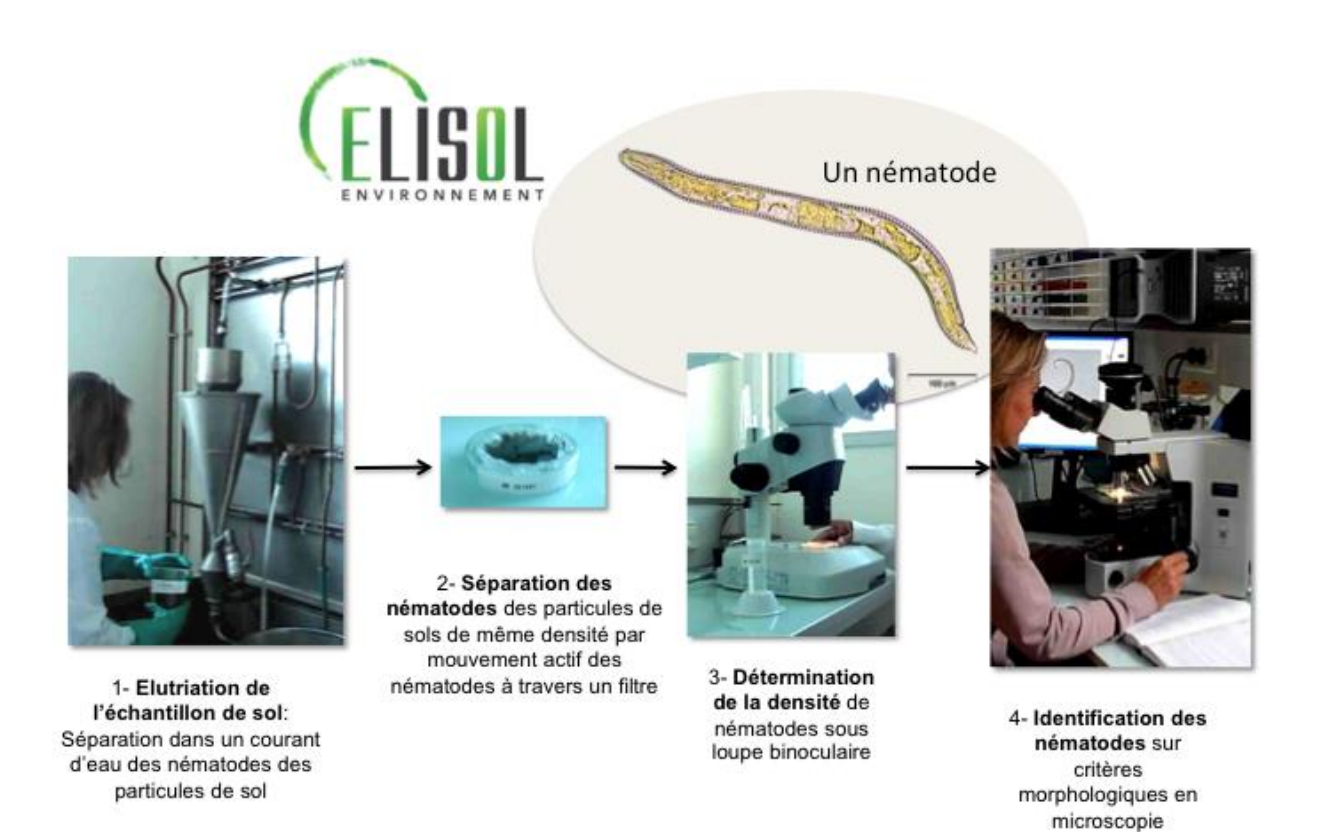

#### <span id="page-14-0"></span>*Figure 3 - L'analyse de la nématofaune du sol selon la norme ISO 23611-4*

Les nématodes sont ensuite regroupés selon leurs comportements alimentaires (Fig. 4) et leurs caractéristiques démographiques.

Ces regroupements permettent le calcul d'indices nématofauniques, qui renseignent sur le fonctionnement biologique du sol. Ils sont calculés à partir du tableau d'abondance des différents groupes de nématodes. Ces indices sont les suivants :

#### - SI : Indice de Structure

Il reflète la stabilité du milieu, la complexité des réseaux biologiques présents dans le sol. Il est fonction de l'abondance relative de plusieurs familles de nématodes bactérivores, fongivores, omnivores et carnivores. Plus il est élevé, moins le milieu est perturbé. Il varie entre 0 et 100.

#### EI : Indice d'Enrichissement

Il donne une indication sur la dynamique des nutriments. Cet indice est particulièrement utile dans les agro-systèmes. Il varie entre 0 et 100. L'EI augmente avec la disponibilité des nutriments ; au-delà d'une valeur de 85/90, les valeurs sont considérées comme excessives.

La représentation de l'EI en fonction du SI (nommée « Diagnostic du réseau trophique ») permet d'interpréter ces deux indices et de caractériser 4 grands types de fonctionnement biologique du sol en fonction des valeurs prises (figure 5 ci-dessous).

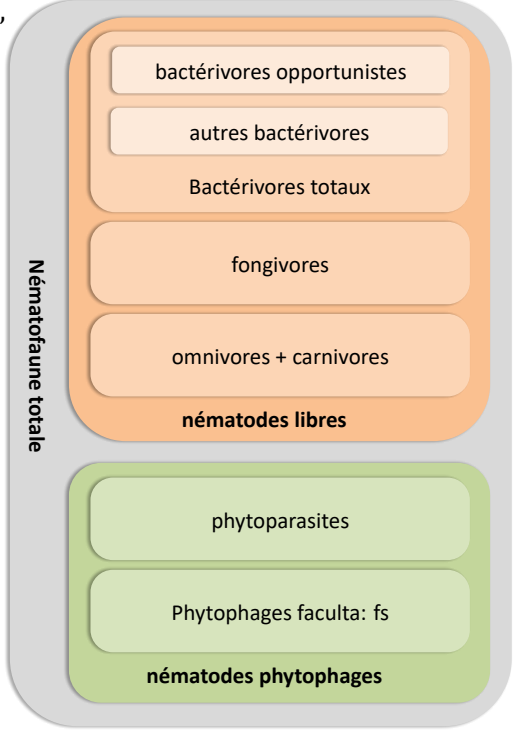

*Figure 4 – Les groupes trophiques de nématodes*

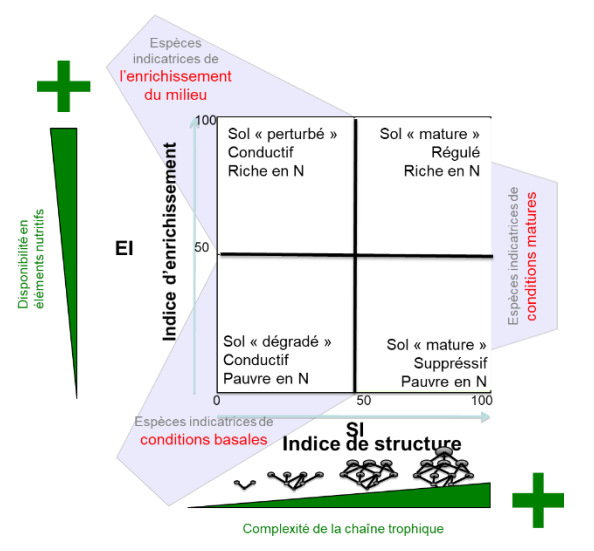

*Figure 5 - Diagnostic du réseau trophique de la nématofaune*

<span id="page-15-1"></span>- IVD : « Indice des voix de décomposition »

Il est calculé à partir des abondances des bactérivores et des fongivores. Il renseigne sur les voies de décomposition de la matière organique du sol (réparties entre voie fongique et voie bactérienne). Plus il est élevé, plus la voie bactérienne est importante. Il varie entre 0 et 100. Il présente un optimum entre 35 et 85.

H' : Indice de diversité de Shannon

L'indice de diversité de Shannon renseigne sur la diversité taxonomique des nématodes présents en tenant compte également de leur abondance relative. Plus il est élevé, plus la diversité est importante. Il varie entre 0 et 5.

# iii. Protocoles des analyses des physico-chimiques et de la minéralisation de l'azote

<span id="page-15-0"></span>Deux échantillons de sol par site (échantillon composite sur 0-10 cm et horizon 2 de la fosse) ont été analysés par le laboratoire Ecodiv avec les normes afnor suivantes :

- Broyage / Tamisage échantillon : préparation des échantillons après séchage en vue des analyses citées ci-après et selon la norme NF ISO 11464 « Prétraitement des échantillons pour analyses physico-chimiques ».
- Dosage Corg-Nt (combustion sèche) : détermination de la teneur totale en carbone et azote par combustion sèche ("analyse élémentaire") selon normes NF ISO 13878 et 10694.
- Capacité d'échange cationique : détermination de la capacité d'échange cationique (CEC) effective à l'aide d'une solution de trichlorure de cobaltihexamine suivant la Norme NF ISO 23470.
- Ca, Mg, Na, K, Fe, Mn, Al échangeables (cations échangeables) : détermination de la teneur en cations échangeables (Ca, Mg, Na, K, Fe, Mn, Al) à l'aide d'une solution de trichlorure de cobaltihexamine puis dosage par ICP-OES suivant la norme NF ISO 23470.
- Phosphore assimilable : détermination du phosphore par la méthode Bonneau & Duchaufour (double extraction – méthode INRA) sur les horizons organo-minéraux.
- Granulométrie : détermination des proportions relatives d'argile, limons (fins et grossiers) et sables (fin et grossiers) par la méthode à la pipette, suivant la norme NF X31-107 ; sans

décarbonatation au regard des roches mères retenues pour le projet et après contrôle du taux de calcaire.

 $-\frac{\text{pH}}{\text{d}}$ : détermination du pH du sol après mise en solution dans l'eau (pHeau) et une solution de KCl N (pH KCl) selon norme NF ISO 10390.

Deux échantillons par site (échantillons composites horizons holorganiques et sol 0-10 cm) ont également été traités pour évaluer la minéralisation potentielle de l'azote. Cette mesure a été réalisée en conditions aérobies, au laboratoire Ecodiv, par la méthode des incubations en conditions contrôlées de Hart et al. (1994). Des incubations aérobies ont été réalisées pour chaque échantillon en introduisant une quantité connue de sol dans des flacons en verre étanches (500 ml) puis placés pendant 28 jours dans l'obscurité à 28°C. L'humidité initiale du sol a été ajustée à 85% de sa capacité maximale de rétention d'eau pour des horizons organo-minéraux et à 75% du poids frais pour des horizons holorganiques selon Pansu et Gautheyrou (2003). L'azote (NH4 et NO3) a été quantifié avant et après incubation, et les différences de valeurs permettent de renseigner sur les flux de minéralisation et de nitrification.

# iv. Protocoles d'extraction ADNe, séquençage et assignation taxonomique

<span id="page-16-0"></span>La faune et la fonge du sol ont été caractérisées à l'aide de la technique du métabarcoding environnemental. Cette méthode consiste en l'extraction de l'ADN total du sol (ADNe, soit ADN environnemental), son amplification par PCR, son séquençage et la comparaison des séquences obtenues à des bases de données de références permettant l'identification des taxons. Elle permet ainsi d'aboutir à une liste d'espèces ou d'unités taxonomiques dont une partie du génome a été détectée dans le sol.

Deux échantillons composites ont été prélevés sur le terrain (voir protocoles, *Annexe 4*) : un échantillon d'horizons holorganiques (horizons OL, OF, OH, appelés « litière » pour simplifier par la suite) et un échantillon de sol (dix premiers centimètres de sol).

#### En laboratoire,

- les échantillons ont été tamisés à 2mm et la litière broyée manuellement sur le tamis.
- 250 mg de la masse résultante ont été placés dans des tubes d'extraction d'ADNe pour chaque échantillon.   L'extraction a été réalisée à l'aide du kit DN easy PowerSoil pro (Qiagen), qui permet d'extraire les ADN animaux, végétaux et microbiens.
- L'ADNe extrait a ensuite été soumis à un contrôle de qualité pour évaluer notamment sa concentration, puis dilué.
- Trois PCR indépendantes ont été réalisées pour chaque échantillon et pour chaque marqueur moléculaire (région génomique commune mais très variable, permettant de discriminer les espèces). Les marqueurs utilisés étaient l'ITS 2 pour la fonge et le CO1 pour la faune. Les amorces de PCR ITS3/ITS4 ont été utilisées pour amplifier l'ITS2 (White et al. 1990) et micolintf/jgHCO2198 (Leray et al. 2013) pour le CO1.

Un travail de traitement bioinformatique a ensuite été réalisé afin d'assigner chacune des séquences à un taxon, lorsque cela était possible. Les bases de données CO1 **BOLD** pour l'Europe et **Genbank** ont été utilisées pour la faune et **UNITE** pour la fonge, à l'aide de l''algorithme RDP (Wang et al. 2007).

Deux méthodes différentes d'assignation ont été utilisées ici :

Pour la **fonge**, **les séquences** ayant **plus de 97% de similarité ont été regroupées** (base de données PIPITS, Gweon et al. 2015)). Ceci a permis de rassembler les séquences très proches obtenues, bien que non identiques du fait de la variabilité intraspécifique, en **OTU** (unités taxonomiques opérationnelles).

Pour la faune, la méthodologie retenue a amené à travailler sur des ASV (Variants de séquence amplifiée) (package R Dada2**,** Callahan et al. 2016). L'erreur moyenne de séquençage a été calculée par échantillon. Les séquences de mauvaise qualité ont été supprimées et n'ont pas été regroupées. On obtient ainsi des **ASV** : entités correspondant à **une séquence d'ADN différente** des autres. L'approche ASV permet d'avoir une résolution génétique plus fine que les OTU, néanmoins elle peut avoir tendance à surestimer la diversité taxonomique. Elle est souvent employée pour la faune, car elle permet de palier au fait qu'il est difficile de trouver un seuil de similarité consensuel à l'ensemble des taxons de faune étudiés (très divers !) pour la réalisation d'OTU.

À l'issue de ce travail de bio-informatique, une liste de présence-absence d'unités taxonomiques, OTU et ASV, ont donc été produites par site et pour chacun des horizons, litière et sol. Certaines de ces unités taxonomiques ont ainsi été assignées à un taxon, dont le rang taxinomique peut varier. Seuls ont été conservés les ASV et OTU qui étaient identifiés au moins à la famille et correspondant au compartiment taxonomique visé (respectivement faune du sol et fonge). Ainsi, au total,

- 953 ASV ont été conservées pour la faune du sol
- 4417 OTU ont été conservées pour la fonge

Les 953 ASV retenues pour l'analyse ne représentent cependant que 2,8% des ASV totales. Ceci est dû probablement à deux aspects techniques :

- les amorces utilisées pour le CO1 amplifiaient aussi des séquences fongiques (ces dernières n'ont donc pas été retenues ici, dans la mesure où le marqueur ITS2, plus adapté, a été utilisé).
- la faune des sols forestiers est peu connue et encore moins présente dans les bases de données de séquences. À titre d'exemple, pour les vers de terre forestiers français qui représentent pourtant un groupe emblématique des sols, à peine plus de la moitié (env. 58 %) des espèces recensées sur la base de données « Drilobase » (base de donées mondiale de référence pour ces organismes) ont des séquences dans GenBank ou Bold. On peut donc s'attendre à des taux bien plus faibles pour des organismes moins étudiés comme la microfaune.

Pour la suite des analyses, des richesses taxonomiques d'OTU dans le cas des champignons et d'ASV dans le cas de la faune ont été calculées. Plus de détails sur les méthodes d'extraction, de séquençage et d'assignation apparaissent dans l'*Annexe 5*.

#### v. Protocoles d'identification de la macrofaune

<span id="page-17-0"></span>Les échantillons de macrofaune récoltés sur le terrain ont été, dans un second temps, analysés de manière à déterminer les taxons présents. L'objectif de cette identification était d'approcher un niveau de fonctionnalité de la faune du sol, et notamment de déterminer un groupe trophique auquel rattacher l'individu. Ainsi, la détermination s'est faite à un niveau taxinomique variable, mais

globalement élevé. À l'aide d'une loupe binoculaire, chaque individu a été identifié au niveau de l'ordre et si possible de la famille, dans quelques rares cas, au niveau de la sous-famille ou du genre. Pour certains groupes, l'identification s'arrêtait à la classe (gastéropodes, collemboles : bien qu'appartenant plutôt à la mésofaune, de gros individus ont été récoltés sur le terrain). La clé de détermination de Michel Emerit « Clé des invertébrés du sol et de la litière » (1982) a été la principale utilisée.

Des informations sur le stade de développement (larve, nymphe, juvénile, adulte/imago) et la taille  $\left($  < 1cm, 1-3 cm, > = 3 cm) ont été renseignées.

Les échantillons ont été stockés dans de l'éthanol 100% pour laisser la possibilité d'extraire l'ADN pour une identification moléculaire par barcoding si des opportunités ultérieures se présentaient.

La base de données constituée rassemble ainsi des données d'abondance par taxon (avec des souscatégories par stade et taille), pour chaque placeau de chaque site (il y a 5 placeaux par placette, voir schéma *Annexe 4*). Des indices de richesses taxonomiques et d'abondance ont par la suite été calculés, par classe et par groupe trophique.

# c. Analyses statistiques sur l'ensemble du jeu de données

#### i. Les données disponibles

<span id="page-18-1"></span><span id="page-18-0"></span>Sans être tout à fait exhaustif, les principales données disponibles sont les suivantes (se référer aux protocoles, *Annexe 4*, pour plus de détails) :

NH4+, NO3-

% N, %C, C/N

**Granulo 5 fractions** 

Minéralisation

potentielle azote

#### **Données issues du terrain :**

#### Pour chaque placeau :

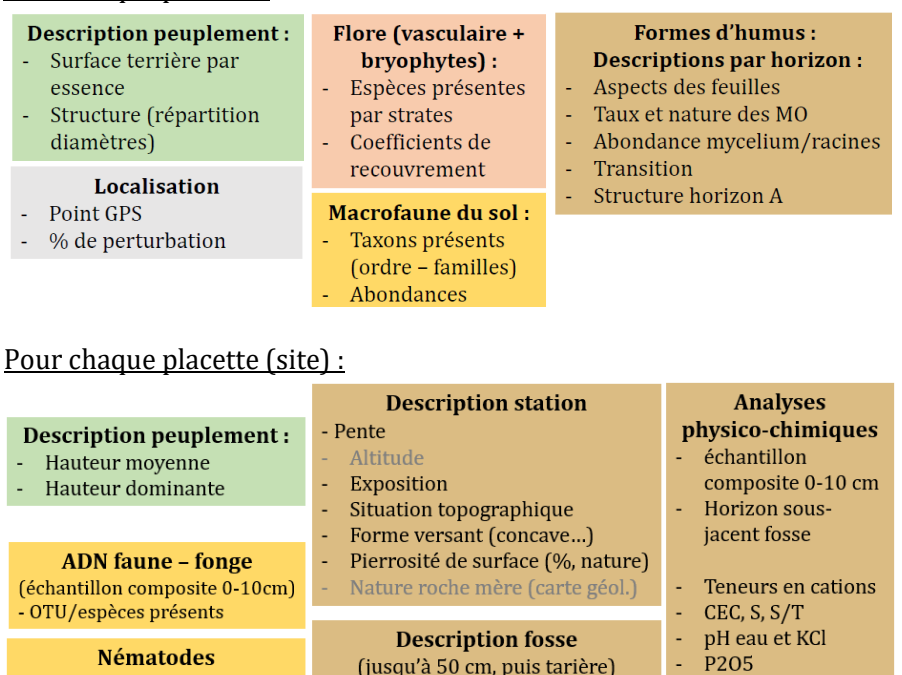

- Abondance
- Indices nématofauniques
	- Compacité Texture
		-

Par horizon:

Epaisseur

Structure

- Electromagnétisme\* Eléments grossiers (%, nature) Susceptibilité magn.  $\omega$ Abondance racines
	- Viscosité magn. Couleur

*\* Les données d'électromagnétisme n'ont pas été valorisées dans ce projet et ne sont pas détaillées dans ce rapport. Les données apparaissant en gris, dans la partie « description station » sont issues de base de données SIG.*

Les données issues de la description de la fosse, sont prélevées en un seul point central. Les autres données mentionnées ici à l'échelle placette correspondent à des valeurs moyennées ou des échantillons composites.

## **Données complémentaires :**

#### **Historique de gestion**

- Année de plantation

(Douglas)

- Dates d'éclaircie et taux de prélèvements approximatifs

Ancienneté état boisé

Bases de traits de vie pour les groupes taxonomiques étudiés

Les bases de trait de vie utilisées ont été :

Pour la flore :

- Affinités à l'azote, la lumière, l'humidité : coefficients d'Ellenberg
- Affinités forestières : catégories EUFORPLANT (Heinken et al. 2022)
- Espèces indicatrices de forêts anciennes : pour la flore vasculaire : liste d'espèces selon Hermy (1999) en utilisant un seuil de minimum 3 mentions dans la littérature. Pour les bryophytes : indice d'affinité aux forêts anciennes « IAFA » (seuil > 0.6) (Dumas et Gorce 2021)

Pour les données ADN :

- Fonge : Funguild
- Faune : Betsi (traits de vie non utilisés pour la première phase d'analyse).

Pour les données de macrofaune : groupes trophiques, dire d'expert (T. Decaëns)

#### ii. Formalisation et priorisation des hypothèses traitées

<span id="page-19-0"></span>Le projet InSylBioS vise à questionner les relations pouvant exister entre la biodiversité des sols et la gestion forestière. Pour préciser les relations attendues et les hypothèses, un travail a été réalisé par l'équipe projet à partir de 2022. Il est ressorti de ce travail la formalisation de 19 hypothèses, rassemblées par groupes : Gestion forestière et Biodiversité (« GB »), Fonctionnalité et Biodiversité (« FB ») et Interactions & Distributions, non liées à la sylviculture (« ID »).

Une hiérarchisation a été effectuée par la suite, mettant en évidence **six hypothèses prioritaires** :

- **Les communautés des sols sont influencées par le régime d'éclaircie (GB1)**
- **Les communautés des sols sont influencées par l'essence prépondérante (GB2)**
- **Les communautés des sols sont influencées par l'ancienneté de l'état boisé (GB4)**
- Les communautés des sols (faune, champignons) influencent la production forestière (FB1)
- Les communautés des sols (faune, champignons) influencent la disponibilité en nutriments (FB2)
- La forme d'humus reflète des caractéristiques de la macrofaune du sol (diversité, structure des communautés, activité) (ID6)

Dans le temps imparti du projet, seules les 3 hypothèses prioritaires du groupe GB (3 premières cidessus, GB1, GB2, GB4), liées à la sylviculture, ont pu faire l'objet d'une analyse spécifique. Une quatrième hypothèse, bien que jugée non prioritaire, mais facilement traitée en même temps que GB2 a pu connaitre un début d'analyse :

#### - **Les communautés des sols sont influencées par les essences secondaires (GB3)**

Les tableaux de synthèses de l'ensemble des hypothèses recensées constituent l'*Annexe 6*.

#### iii. Méthodologie globale de l'analyse

#### <span id="page-20-0"></span>Une approche par modélisation

L'approche globale poursuivie ici est une **approche par modélisation statistique**, où l'on cherche à résumer des relations entre des variables. Pour chacune des hypothèses à traiter, nous avons recensé une liste de variables à expliquer (ci-après dénommées « Y »), une liste de variables explicatives principales (« X ») et une liste de covariables explicatives (« Cov »), cf. tableaux *Annexe 6*.

Pour les quatre hypothèses GB1 à GB4, concernant l'influence de la sylviculture sur les espèces vivants dans/sur les sols, les **variables Y étaient systématiquement liées à la biodiversité** :

- Des variables taxonomiques directes : des richesses spécifiques et abondances des groupes taxonomiques étudiés (flore, macrofaune, nématodes, faune ADN, fonge ADN). Des indices d'équitabilité ont également été calculés, mais n'ont pas pu être utilisés dans le temps imparti pour les analyses.
- D'autres variables intégratrices de fonctionnements biologiques des sols : variables liées aux formes d'humus, indices nématofauniques, minéralisation potentielle de l'azote.

#### **Les variables X étaient, quant à elle, des variables liées à la gestion**.

Dans le cas de variables quantitatives et numériques, les modèles construits nous renseignent sur la variation de la biodiversité lorsque la variable liée à la gestion augmente ou diminue. Par exemple, de quelle manière la diversité floristique évolue-t-elle lorsque la surface terrière augmente ? Dans le cas de variables catégorielles, non numériques, les modèles comparent l'effet sur la biodiversité du passage d'une modalité à une autre. Par exemple, de quelle manière la diversité floristique évolue-telle lorsque l'on passe d'un régime d'éclaircies légères à un régime d'éclaircies fortes ? Ou encore lorsque l'on passe de peuplements de Hêtre à des peuplements de Douglas ?

Des échelles spatiales et échantillons variables suivant les relations

Une première étape consistait à **clarifier les échelles spatiales et les échantillons pertinents** pour l'étude des relations qui nous intéressaient.

Nous avons envisagé de tester ces relations à différentes **échelles**. Chacune des variables a été calculée, lorsque possible :

- à l'échelle du placeau (suffixe « .p » par la suite)
- à l'échelle du placeau central (« .c »)
- à l'échelle de la placette (« .g », il y a 5 placeaux par placette, voir schéma *Annexe 4*)

Pour une question de disponibilité des données (toutes n'étaient pas disponibles à toutes les échelles, certaines uniquement à l'échelle du site notamment, voir précécemment), de pertinence et de temps disponible pour l'analyse, nous avons fait le choix de travailler :

- à l'échelle du placeau (.p) pour expliquer les abondances de flore et de faune, les formes d'humus
- à l'échelle de la placette (.g) pour expliquer toutes les richesses spécifiques, les abondances des nématodes, la minéralisation de l'azote (données non disponible à l'échelle du placeau pour ces deux derniers).

Selon l'identité des variables X et selon le plan d'échantillonnage, nous avons aussi identifié les **échantillons et sous-échantillons** sur lesquels nous pouvions tester les hypothèses sans risque de biais ou de confusion de facteurs. En effet, le plan d'échantillonnage (voir Tableau 1) est constitué de telle sorte que :

- Il n'est pas équilibré dans les peuplements en gestion :
	- o La modalité G1 (éclaircies légères) n'est pas tout à fait la même dans les peuplements de Hêtre (souvent 1 seule éclaircie depuis 30 ans, peuplements en forêts anciennes) et dans les peuplements de Douglas (au moins 2 éclaircies depuis 30 ans, peuplements en forêts récentes).
	- o Les peuplements gérés (modalités G1 ou G2) sont en forêt récente dans le cas du Douglas, en forêt ancienne dans le cas du Hêtre.
	- o Il n'y a pas de modalité G2 en Hêtre.
- Il est équilibré dans les peuplements en libre évolution sur les deux facteurs Essence et Ancienneté

Par conséquent :

- Pour analyser **l'effet de l'intensité d'éclaircie** (modalités LE, G1, G2) sans confondre les effets de l'ancienneté, il faut se placer uniquement en forêt ancienne pour le Hêtre, uniquement en forêt récente pour le Douglas, et distinguer G1 dans le cas du Hêtre et G1 dans le cas du Douglas. Dans cette optique :
	- o Une variable combinant essence et intensité de gestion a été créé, avec 7 niveaux possibles : "DouglasLEA", "DouglasG2", "DouglasLER", "DouglasG1", "HetreG1", "HetreLER", "HetreLEA". Cette variable est appelée par la suite « Gestion Essence Ancienneté ».
	- o Un sous-échantillon composé des seules placettes de Hêtre en forêt ancienne et de Douglas en forêt récente a été créé sous le nom de « DOURHETA ».
- o Par ailleurs, la donnée de l'intensité de prélèvement lors des coupes a été analysée uniquement pour le Douglas (fourchette jugée trop imprécise pour le Hêtre). Un sous-échantillon composé des seules placettes Douglas gérées (G1 et G2) a été créé sous le nom de « DOUM ».
- **L'effet de l'essence** peut être analysé soit sur la totalité de l'échantillon (qui comporte pour chacune des deux essences des placettes en gestion), soit sur le sous-échantillon des placettes en libre évolution, nommé « LE », le seul qui soit équilibré pour analyser l'effet de l'essence avec ancienneté et modalité de gestion comparables.
- **L'effet de l'ancienneté** peut être analysé sur le sous-échantillon des placettes en libre évolution LE, équilibré sur les facteurs Essence et Ancienneté, à modalité commune de gestion (libre évolution).

A noter que chacun de ces effets peut malgré tout être analysé sur la totalité de l'échantillon, nommé « ALL », néanmoins l'interprétation des résultats devra tenir compte de la confusion de certains facteurs.

## iv. Construction des modèles

<span id="page-22-0"></span>Nous avons choisi d'analyser les données par **des modèles paramétriques de type régression – plus précisément des extensions des modèles linéaires généralisés mixtes**. Ces modèles peuvent être utilisés pour mettre en relation :

- Une variable Y.g avec des variables X.g ou, à défaut, X.c (certaines covariables de la catégorie Sol disponibles uniquement à l'échelle .c) ;
- Une variable Y.p avec des variables X.p ou, à défaut, X.g ou, à défaut, X.c ;
- Une variable Y.c avec des variables X.c ou X.g (un tel modèle peut avoir du sens pour relier une variable mesurée au centre de la placette avec une surface terrière en X mesurée sur la totalité de la placette, par exemple, mais nous n'avons pas traité ce cas, jugé non prioritaire, dans le présent rapport)

Afin de tenir compte de la pseudoréplication que constituent les 5 placeaux par placette ainsi que celle associée à la distribution spatiale des placettes (non équiréparties sur le territoire d'étude), un effet aléatoire « placette » (voire un effet aléatoire « placeau » quand le modèle était construit à l'échelle « .p ») a(ont) été ajouté(s) dans le modèle mixte. Ces deux effets aléatoires portaient de la dépendance spatiale fonction de la distance, entre les placettes d'une part, et entre les placeaux à l'intérieur de la placette d'autre part. Les paramètres de cette dépendance spatiale étaient estimés en même temps que les autres paramètres du modèle statistique.

Pour finir de spécifier le modèle statistique paramétrique (dans un cadre proche de celui des modèles linéaires généralisés mixtes), des fonctions de lien (entre la combinaison linéaire des X et effets aléatoires et la moyenne de la variable Y) ainsi que des distributions de probabilité des variables Y ont été adaptées à la nature des données analysées (Y), voir *Annexe 7* pour plus de détails.

La construction des modèles s'appuie sur une approche assez similaire à celle présentée dans Gosselin et al. (2017) et Barbier et al. (2009).

# **Choix des variables explicatives principales**

Les variables explicatives retenues pour cette première phase d'analyse sont résumées dans le tableau ci-dessous.

| Hypothèses                                                                                                   | Variable explicative principale                                                                                                    | <b>Echantillons</b><br>utilisés |
|----------------------------------------------------------------------------------------------------|----------------------------------------------------------------------------------------------------|---------------------------------|
| Effet de<br>l'intensité<br>d'éclaircie sur                                                                   | Gestion_Essence_Ancienneté : facteur combinant essence et<br>intensité de gestion avec 7 niveaux possibles sur l'échantillon<br>total ALL (DougG1, DougG2, DougLER, DougLEA, HetG1, HetLER,<br>HEtLEA), et 5 nivaux possibles sur le sous-échantillon<br>DOURHETA.                                                                                                    | DOURHETA,<br><b>ALL</b>         |
| la biodiversité<br>(GB1)                                                                                     | Surface terrière totale et Surface terrière de l'essence<br><b>principale</b> : variables numériques, en $m^2/h$ a. Partiellement liées<br>à l'intensité de gestion.                                                                                                    | DOURHETA,<br><b>ALL</b>         |
|                                                                                                    | % moyen de prélèvement et le % de prélèvement de la<br>dernière coupe (% de volume).                                                                                                    | <b>DOUM</b>                     |
| Effet de<br>l'essence<br>principale et<br>des essences<br>secondaires sur<br>la biodiversité<br>(GB2 et GB3) | Essence principale : facteur à deux niveaux (Hêtre ou Douglas)                                                                                                    | LE, ALL                         |
|                                                                                                    | Surface terrière en Hêtre et en Douglas : variables numériques,<br>en $m^2/ha$ .<br><b>Surface</b><br>terrière des<br>essences secondaires :<br>variable<br>numérique, en m <sup>2</sup> /ha. Utilisable comme variable additionnelle<br>aux deux variables précédentes.<br>Ces trois variables de surface terrière ont été utilisées au sein du<br>même modèle, selon une approche similaire à Barbier et al.<br>(2009). | LE,<br>ALL,<br><b>DOURHETA</b>  |
|                                                                                                    | Modalités de gestion LER et LEA                                                                                                    | LE                              |
| Effet de<br>l'ancienneté sur                                                                                 | Ancienneté de la forêt selon la carte d'État-major : Facteur à<br>deux niveaux principalement (Ancienne 1 ou récente 0 -<br>quelques très rares cas intermédiaires à 0.5).                                                                                                    | LE                              |
| la biodiversité<br>(GB4)                                                                                     | Indicateur de continuité de la forêt tenant compte du degré de<br>boisement sur la photo aérienne des années 1950-1960, en plus<br>de la carte d'État-Major (variable pouvant aller de 0 : pas de forêt<br>sur la carte d'État-Major et complètement déboisé en 1950 à 2 :<br>forêt sur la carte d'État-Major et complètement boisé en 1950).                                                                             | LE                              |

<span id="page-23-0"></span>*Tableau 4 - Variables explicatives principales des hypothèses prioritaires*

#### **Choix de variables en interaction avec la variable explicative principale**

Nous avons modélisé des interactions de variables principales avec l'essence ; par exemple, pour voir si la surface terrière totale avait des effets sur la biodiversité, en interaction avec l'essence (jouait différemment suivant que l'on était dans des peuplements de Hêtre ou de Douglas). D'autres facteurs d'interactions pourraient être envisagés ultérieurement : Altitude, Pente, Exposition et pH du sol, par exemple. Certaines de ces variables ont néanmoins pu être intégrées comme covariables, lorsqu'elles ressortaient pertinentes pour expliquer de la variabilité de groupes taxonomiques (voir ci-dessous).

#### **Choix de covariables additionnelles**

Avant le lancement des modèles principaux (Phase1), pour chaque variable à expliquer (chaque groupe taxonomique ou indicateur de fonctionnement biologique), nous avons cherché à identifier les variables non directement liées à la gestion, susceptibles d'influencer la biodiversité des sols, qui pourraient ainsi constituer des covariables pertinentes. Des modèles, basés sur des variables stationnelles ou « environnementales » (modèles mono-variable ou à deux variables additionnelles) ont été ajustés sur notre jeu de données. Les variables candidates étaient les suivantes :

- Taux de saturation S.T (échelle .g)
- Teneur en argiles de l'horizon 1 (échelle .g)
- Teneur en argiles de l'horizon 1 + Taux de saturation S.T (échelle .g)
- Carbone organique de l'horizon 1 (échelle .g)
- Rapport C/N de l'horizon 1 (échelle .g)
- Pente (échelle .g)
- Exposition (échelle .g)
- Altitude (échelle .g)
- Convexité verticale de la pente (échelle .g)
- Pente \* Exposition (échelle .g)
- Pente + Convexité verticale de la pente (échelle .g)
- Classe de diamètre dominant (indicateur de maturité, échelle .g)
- Recouvrement total de la flore du sous bois (< 2m) (échelle .g et échelle .p)
- Recouvrement total de la flore ligneuse du sous-bois (échelle .g et échelle .p)
- Recouvrement total de la flore herbacée (échelle .g et échelle .p)
- Recouvrement total des bryophytes (échelle .g et échelle .p)

Une règle de décision a été arrêtée pour sélectionner la meilleure covariable en fonction des paramètres d'ajustement des modèles (voir *Annexe 7*, approche de comparaison de modèles, la capacité prédictive des modèles était évaluée avec les critères DIC, looIC et DIC marginalisé). Les variables mobilisées par les modèles ayant la meilleure capacité prédictive ont ainsi été retenues et nommées « Bestcov » par la suite. Elles ont été intégrées comme covariables dans les modèles principaux, avec les variables explicatives liées à la gestion.

A noter que ces modèles ont été ajustés sur deux échantillons différents : ALL et LE, avec l'hypothèse que le contexte géré ou non pouvait faire varier les covariables ressortant pertinentes. Ainsi, les covariables retenues issues des modèles ajustés sur ALL ont été appliquées pour les relations testées sur ALL mais aussi dans les sous-échantillons DOURHETA et DOUM. Les covariables issues des modèles ajustés sur LE ont été utilisées, quant à elles, uniquement pour ce sous-échantillon.

#### **Lancement des modèles**

Compte tenu du grand nombre de modèles à estimer, une procédure automatique de lancement des modèles a été mise en place. Ces modèles ont pour l'essentiel été lancés sur le méso-centre de calcul INRAE de la région Centre Cascimodot (serveur LETO).

Les modèles ont été écrits dans le formalisme Bayésien en utilisant le package R Nimble et ont été lancés grâce au nouveau package runMCMCbtadjust (permettant d'automatiser complètement les lancements). Trois chaînes de Markov de Monte Carlo étaient lancées, en utilisant le critère de Gelman Rubin pour diagnostiquer la convergence des chaînes (sous le niveau de 1.05) puis en recherchant un nombre de valeurs efficaces d'au moins 1000 pour tous les paramètres statistiques évalués. Enfin, nous avons utilisé sous Nimble un échantillonneur de type adaptive Metropolis Hastings que nous avons programmé nous-mêmes, et qui s'est révélé plus efficace que l'échantillonneur de base de Nimble.

#### **Analyse des modèles**

Pour chaque hypothèse et chaque variable à expliquer, nous avons conçu et envisagé l'interprétation des modèles selon deux approches :

- Une **approche d'interprétation en inférence** : pour chaque hypothèse, nous avons identifié les relations pour lesquelles les effets étaient significatifs, qualifier le sens de cette relation (impact favorable ou défavorable sur le groupe/ la variable) et quantifier sa magnitude (impact fort, faible, fortement variable ?). Ces informations sont présentées dans les tableaux de résultats de la *Ressource 2*.
- Une **approche de comparaison de modèles** : pour un échantillon et une variable réponse Y donnés, nous avons comparé l'ensemble des modèles appliqués entre eux : différents modèles avec variables X de gestion, avec ou sans BestCov additionnelle, avec ou sans variable en interaction, modèle null (égale à une constante, la moyenne). L'objectif était d'identifier le meilleur modèle en matière de capacité prédictive (en s'appuyant sur les critères DIC, looIC ou DIC marginalisé, suivant une approche équivalente à ce qui avait été fait pour le choix de la meilleure covariable – *voir Annexe 7*). Néanmoins, nous n'avons pas été jusqu'au bout de cette approche, du fait de difficultés liées à la non convergence des différents critères de la règle de décision, pour l'identification des meilleurs modèles. Celleci est pour l'instant restée à titre exploratoire.

À noter que ces modèles nécessitaient des puissances de calcul très importantes. Dans le temps imparti avant les phases de restitution, il a fallu faire des choix de priorisation et nous n'avons pas pu regarder l'ensemble des relations que nous avions identifiées pour répondre à nos hypothèses prioritaires. Un certain nombre de modèles, restés en suspens, pourront être lancés à l'occasion d'une suite de ce projet.

# <span id="page-26-0"></span>**4. Résultats et discussion**

# a. Résultats bruts des modèles sur le jeu de données global

<span id="page-26-1"></span>Les modèles ont révélé de nombreuses relations entre les variables explicatives et les variables à expliquer pour les hypothèses prioritaires GB1, GB2, GB3, GB4 (seules traitées ici).

Les relations significatives (à un seuil de p<0.05) ont été répertoriées dans des tableaux de synthèse rassemblés dans la *Ressource 2* (résultats bruts). Leur interprétation est discutée dans la synthèse opérationnelle du projet (voir ci-dessous).

# b. Résultats complémentaires sur les nématodes

<span id="page-26-2"></span>Le laboratoire ELISOL a réalisé une analyse complémentaire sur les nématodes, disponible en *Annexe 8*.

# c. La synthèse opérationnelle du projet

<span id="page-26-3"></span>Une synthèse a été réalisée à partir de cette analyse de données et du travail bibliographique. Elle constitue une première traduction des résultats du projet en enseignements pour la gestion.

La première partie récapitule les points clés les plus transférables, à ce stade, aux gestionnaires et propriétaires. Une seconde partie présente plus en détails et discute ces résultats. Des pistes de poursuites d'analyses pour aller plus loin sont également proposées*.* Cette synthèse constitue la *Ressource 1*.

# <span id="page-26-4"></span>**5. Transfert des résultats auprès des propriétaires et gestionnaires forestiers**

# a. Enquête auprès des gestionnaires et propriétaires

<span id="page-26-5"></span>Un travail d'enquête a été réalisé auprès de gestionnaires et propriétaires forestiers afin de :

- Mieux comprendre l'appréhension des enjeux des sols et de leur biodiversité par les forestiers
- Recueillir leurs attentes en matière d'informations et de communication des résultats du projet

Au total, 25 forestiers ont été contactés : 9 propriétaires, 7 gestionnaires (DDT, ONF, coopératives) et 9 professionnels non gestionnaires (CRPF, animateurs PNR, PNC).

Les résultats de cette enquête apparaissent en *Annexe 9.*

# b. Journées de restitution

<span id="page-26-6"></span>Deux journées de restitution et d'échanges autour du projet InSylBioS se sont tenues au cours du mois d'avril 2023, l'une en Lozère, l'autre en Aveyron. L'invitation apparait en *Annexe 10*.

Chacune de ces journées était construite sur le même format : une matinée en salle de présentations et une après-midi sur le terrain sur l'un des sites du projet InSylBioS.

La journée du **14 avril 2023** s'est tenue à Mende et a permis la visite d'un peuplement de Douglas (forêt de Bahours, site DO-48-MEN-BAHO). Elle a rassemblé 17 inscrits, dont 7 propriétaires et 10 professionnels.

La journée du **20 avril** s'est tenue entre Alrance et Auriac-Lagast et a permis la visite d'un peuplement de Hêtre (forêt du Randan, site HE-12-AUR-RAND). Elle a rassemblé 16 inscrits, dont 12 professionnels et 4 propriétaires.

Le contenu de la présentation en salle était le suivant :

#### • **Matinée (9h30-12h30) :**

I - Contexte et notions autour du projet InSylBioS

- Contexte forestier dans le Massif central
- Et les sols dans tout ça ?
- La biodiversité des sols, des fonctions essentielles
- Les sols et les forestiers
- II Au cœur du projet InSylBioS
	- Mise en place du projet et préparation du terrain
	- Réalisation des relevés
	- Analyse des données et résultats
- **Après-midi :**
	- Visite d'un peuplement de Hêtre / de Douglas du projet InSylBioS, illustration de résultats et discussion autour de la gestion forestière en lien avec les enseignements du projet.

Les échanges ont permis d'aborder différents points concernant les sols en général, les rôles fonctionnels de la biodiversité des sols, les résultats du projet InSylBioS. Nous retenons deux points principaux de ces journées :

- Un intérêt des gestionnaires à :
	- o avancer sur la compréhension des liens entre biodiversité des sols et fonctionnement des écosystèmes forestiers, en particulier sur des facteurs de croissance des arbres. Les hypothèses en lien avec cette question n'ont pas pu être traitées dans le temps imparti du projet, mais les attentes à ce niveau sont importantes.
	- o avancer sur des outils pratiques de diagnostic de fonctionnement biologique des sols et de pouvoir en dégager des recommandations pratiques pour la gestion. À noter que les descriptions de formes d'humus sont à l'heure actuelle très rarement intégrées aux diagnostics forestiers et présentent des difficultés d'interprétation pour une majorité de forestiers.
- Une difficulté à mélanger des publics professionnels et non professionnels pour de la vulgarisation sur ces sujets. C'est ici l'option qui avait été retenue pour les restitutions du projet InSylBioS auprès des forestiers, mélangeant publics de propriétaires et de professionnels forestiers. Ce sujet nécessiterait d'être traité différemment pour chacun des publics, avec des niveaux de technicités adaptés en accentuant :
	- o Les liens entre biodiversité des sols et la sylviculture et les outils opérationnels de diagnostics pour les gestionnaires
	- o Les rôles fonctionnels de la biodiversité des sols avec les propriétaires

# <span id="page-28-0"></span>**6. Conclusions et suites : vers un outil de diagnostic de sensibilité de la biodiversité des sols ?**

Ce projet a permis trois années de collaboration entre des organismes d'aide à la gestion (CRPF et CEN), et des organismes de recherche ou spécialisés (INRAE, Université de Rouen et de Montpellier, ELISOL, CBN) autour des liens entre la biodiversité des sols et la sylviculture. La complémentarité des champs de compétences de chacun a permis d'aboutir à :

- la mise en place de protocoles adaptés à cette problématique, reproductibles dans de nombreux contextes,
- une base de données riche et originale, permettant de croiser des informations sur la biodiversité des sols, des caractéristiques physico-chimiques des sols et des peuplements forestiers, y compris l'historique de gestion sur ces 30 dernières années, données rarement collectées,
- des méthodologies d'analyse statistique robustes et innovantes,
- des premières réunions de transfert auprès des propriétaires et gestionnaires forestiers.

L'ensemble de ce travail a permis d'avancer collectivement dans la compréhension des liens entre la gestion forestière et la biodiversité des sols et d'amorcer une meilleure prise en compte de la vie des sols. InSylBioS constitue ainsi un pas important dans l'appropriation de ces enjeux par les forestiers, mais de nombreuses autres étapes restent à franchir.

## **Progresser dans le développement de connaissances alimentant des outils de diagnostic sur la sensibilité des espèces des sols à la gestion :**

- À l'heure actuelle, le principal outil de diagnostic dont disposent les forestiers pour appréhender la biodiversité des sols est la description des formes d'humus or peu de sylviculteurs sont correctement formés au diagnostic de ces derniers. Ces caractérisations sont très rarement effectuées en routine, faute de capacité à les interpréter. Par ailleurs, les liens entre les formes d'humus et les espèces vivant dans les sols nécessitent encore d'être précisés par des études de terrain (type InSylBioS, avec des données humus, faune, fonge, flore sur un même point) dans une diversité de contexte, pour pouvoir être plus efficient dans l'interprétation de cet indicateur pour la préservation d'une biodiversité fonctionnelle.
- D'autres outils sont également à développer : identification de taxons bio-indicateurs par exemple, ou encore recours à des analyses de sol ou nématofauniques. Ces deux derniers types d'analyses, bien que d'ores et déjà disponibles, nécessiteraient un accompagnement à l'interprétation en lien avec la gestion pour pouvoir être utilisées davantage en routine par les forestiers.

L'objectif serait de tendre vers un diagnostic visant à caractériser un état et une sensibilité de la biodiversité des sols à un acte ou une trajectoire de gestion, en fonction du contexte. Il est très important d'avoir à l'esprit que les contraintes et la sensibilité de la biodiversité des sols ne sont pas les mêmes sur des sols acides ou basiques, dans des peuplements spontanés ou plantés, dans des contextes de forêt ancienne ou récente, notamment. Le projet InSylBioS a permis d'illustrer ces différents impacts de la gestion, en fonction des contextes d'ancienneté et d'essence principale (voir *Ressource 1*). À terme, on pourrait imaginer un outil de diagnostic intégrant la nature du substrat, la forme d'humus, l'essence prépondérante, le contexte d'ancienneté, le domaine biogéographique, par exemple. En fonction de ces 5 éléments, la sensibilité de la biodiversité des sols à un acte de gestion

(coupe rase ou forte, éclaircie avec taux de prélèvement plus ou moins important, travail du sol avant reboisement, etc.) pourrait être alors précisée.

À notre connaissance, nous ne disposons pas encore de suffisamment d'éléments pour construire un tel outil de diagnostic, pour la plupart des contextes et de nos essences de production. Un travail pour rassembler les éléments existants dans la littérature scientifique (en cherchant à rassembler les contextes proches dans un premier temps) et mettre en place des études de terrain pour combler les manques est à poursuivre. Les protocoles de terrain développés dans le cadre d'InSylBioS offrent un cadre de travail qui pourrait être étendu à de nombreux contextes.

## **Progresser dans la précision des rôles de la biodiversité des sols pour le fonctionnement de la forêt et notamment la productivité**

Le projet InSylBioS prévoyait d'étudier les liens entre des facteurs de croissance des arbres et la biodiversité des sols. Lors des journées de restitutions, les gestionnaires ont clairement exprimé un intérêt fort autour de ces questions. Cependant faute de temps, ces hypothèses n'ont pas pu être traitées. La poursuite de l'analyse du jeu de données InSylBioS dans le cadre d'un projet futur est une des pistes immédiatement envisageables, qui permettrait d'avancer sur ces aspects et d'approfondir un certain nombre d'autres questions laissées en suspens (voir *Ressource 1*). À plus long terme, des approches diachroniques de suivi de gestion ou de gestions expérimentales (par exemple dans le cadre de la gestion adaptative, voir Cordonnier et Gosselin, 2009) permettraient de développer des connaissances plus robustes.

Par ailleurs, la mise en relation de ces résultats avec ceux d'autres projets en lien avec le fonctionnement de la forêt, notamment la résilience face à des aléas, l'installation de la régénération, etc. sera également importante.

# <span id="page-29-0"></span>**Références bibliographiques**

La plupart des références utilisées, notamment pour la synthèse bibliographique, apparaissent dans les Ressources et Annexes. Seules sont listées ci-dessous les quelques références citées dans le rapport.

- Barbier, Stéphane, Richard Chevalier, Philippe Loussot, Laurent Bergès, et Frédéric Gosselin. 2009. « Improving Biodiversity Indicators of Sustainable Forest Management: Tree Genus Abundance Rather than Tree Genus Richness and Dominance for Understory Vegetation in French Lowland Oak Hornbeam Forests ». *Forest Ecology and Management* 258 (décembre): S176‑86. https://doi.org/10.1016/j.foreco.2009.09.004.
- Callahan, Benjamin J, Paul J McMurdie, Michael J Rosen, Andrew W Han, Amy J Johnson, et Susan P Holmes. 2016. « DADA2: High Resolution Sample Inference from Amplicon Data ». *Nature Methods* 13 (7): 581‑83. https://doi.org/10.1101/024034.
- Cordonnier, Thomas, et Frédéric Gosselin. 2009. « La gestion forestière adaptative : intégrer l'acquisition de connaissances parmi les objectifs de gestion ». *Revue Forestière Française*, n<sup>o</sup> 2. https://doi.org/10.4267/2042/28896.
- Decocq, Guillaume, Jean-Luc Dupouey, et Laurent Bergès. 2021. « Dynamiques forestières à l'ère anthropocène : mise au point sémantique et proposition de définitions écologiques ». *Revue forestière française* 73 (1): 21‑52. https://doi.org/10.20870/revforfr.2021.4993.
- Dumas, Yann, et Julie Gorce. 2021. « Première ébauche d'une liste des bryophytes des forêts anciennes en région Centre Val-de-Loire ». Muséum d'Orléans, novembre 20. Emerit, Michel. 1982. « Clé des invertébrés du sol et de la litière ».
- Gosselin, Marion, Deki Fourcin, Yann Dumas, Frédéric Gosselin, Nathalie Korboulewsky, Maude Toïgo, et Patrick Vallet. 2017. « Influence of Forest Tree Species Composition on Bryophytic Diversity in Mixed and Pure Pine (Pinus Sylvestris L.) and Oak (Quercus Petraea (Matt.) Liebl.) Stands ». *Forest Ecology and Management* 406 (décembre): 318‑29. https://doi.org/10.1016/j.foreco.2017.09.067.
- Gweon, Hyun S., Anna Oliver, Joanne Taylor, Tim Booth, Melanie Gibbs, Daniel S. Read, Robert I. Griffiths, et Karsten Schonrogge. 2015. « PIPITS : An Automated Pipeline for Analyses of Fungal Internal Transcribed Spacer Sequences from the I Llumina Sequencing Platform ». Édité par Michael Bunce. *Methods in Ecology and Evolution* 6 (8): 973‑80. https://doi.org/10.1111/2041-210X.12399.
- Hart, Stephen C., John M. Stark, Eric A. Davidson, et Mary K. Firestone. 1994. « Nitrogen Mineralization, Immobilization, and Nitrification ». In *Page, A.L., Miller, R.H., Keeney, D.R. (Eds.), Methods of soil analysis part II: Microbiological and Biochemical Properties.*, 985-1018. Madison, WI, USA: Soil Science Society of America. https://doi.org/10.2136/sssabookser5.2.c42.
- Heinken, Thilo, Martin Diekmann, Jaan Liira, Anna Orczewska, Marcus Schmidt, Jörg Brunet, Milan Chytrý, et al. 2022. « The European Forest Plant Species List (EuForPlant): Concept and Applications ». Édité par Zoltán Botta‑Dukát. *Journal of Vegetation Science* 33 (3). https://doi.org/10.1111/jvs.13132.
- Hermy, Martin, Olivier Honnay, Les Firbank, Carla Grashof-Bokdam, et Jonas E. Lawesson. 1999. « An ecological comparison between ancient and other forest plant species of Europe, and the implications for forest conservation ». *Biological Conservation*, n<sup>o</sup> 91: 9‑22.
- IGN. 2014. « Les résultats : Massif central. Les résulats des campagnes d'inventaire 2009 à 2013 ». Résultats d"inventaire forestier - Résultats standards.
- Leray, Matthieu, Joy Y Yang, Christopher P Meyer, Suzanne C Mills, Natalia Agudelo, Vincent Ranwez, Joel T Boehm, et Ryuji J Machida. 2013. « A New Versatile Primer Set Targeting a Short Fragment of the Mitochondrial COI Region for Metabarcoding Metazoan Diversity: Application for Characterizing Coral Reef Fish Gut Contents ». *Frontiers in Zoology* 10 (1): 34. https://doi.org/10.1186/1742-9994-10-34.
- Nivet, Cécile, Michaël Aubert, et Matthieu Chauvat. 2018. « Gestion durable et biodiversité des sols forestiers ». Paris: GIP Ecofor.
- Pansu, Marc, et Jacques Gautheyrou. 2003. *L'analyse du sol minéralogique, organique et minérale*. Springer Editions. Paris.
- Savoie, Jean-Marie, Marie Thomas, Eugénie Cateau, Nicolas Gouix, et Pierre Paccard. 2022. « Connaître les forêts anciennes et matures : comment ? pourquoi ? » *Revue forestière française* 73 (2‑3): 179‑209. https://doi.org/10.20870/revforfr.2021.5468.
- Wang, Qiong, George M. Garrity, James M. Tiedje, et James R. Cole. 2007. « Naïve Bayesian Classifier for Rapid Assignment of RRNA Sequences into the New Bacterial Taxonomy ». *Applied and Environmental Microbiology* 73 (16): 5261‑67. https://doi.org/10.1128/AEM.00062-07.
- <span id="page-30-0"></span>White, Tom Bruns, Steven Lee, et John Taylor. 1990. « White, T. J., T. D. Bruns, S. B. Lee, and J. W. Taylor. Amplification and direct sequencing of fungal ribosomal RNA Genes for phylogenetics ». In , 315‑22.

# **Liste des documents ressources et annexes**

Les documents ressources et annexes sont à télécharger indépendamment à l'adresse suivante : https://www.cen-occitanie.org/insylbios/ (cliquer sur « Sols forestiers – InSylBioS ») ou peuvent être transmises sur demande, auprès de [celine.emberger@cen-occitanie.org.](mailto:celine.emberger@cen-occitanie.org)

<span id="page-31-0"></span>Ressource 1 - Synthèse des résultats et enseignements pour la gestion du projet InSylBioS

<span id="page-31-1"></span>Ressource 2 - Résultats bruts de l'analyse de données InSylBioS

<span id="page-31-2"></span>Ressource 3 - Synthèse bibliographique : impacts de pratiques de gestion sur la biodiversité des sols

- <span id="page-31-3"></span>Annexe 1 - Mémo pour la sélection des peuplements
- <span id="page-31-4"></span>Annexe 2 - Trame des entretien téléphoniques
- <span id="page-31-5"></span>Annexe 3 - Carte des sites InSylBioS échantillonnés
- <span id="page-31-6"></span>Annexe 4 - Protocoles de terrain
- <span id="page-31-7"></span>Annexe 5 - Protocole de traitement des échantillons par métabarcoding
- <span id="page-31-8"></span>Annexe 6 - Travail de formulation des hypothèses
- <span id="page-31-9"></span>Annexe 7 - InSylBioS Data Analysis (détails de l'analyse et procédés avec le logiciel R)

Annexe 8 - Etude de la nématofaune du sol de forêts de douglas et de hêtres sur un gradient d'intensivité de gestion (ELISOL)

- <span id="page-31-10"></span>Annexe 9 – Enquête auprès des forestiers (stage Master 2)
- <span id="page-31-11"></span>Annexe 10 – Invitation aux journées de vulgarisation

# <span id="page-31-12"></span>**Table des figures et des tableaux**

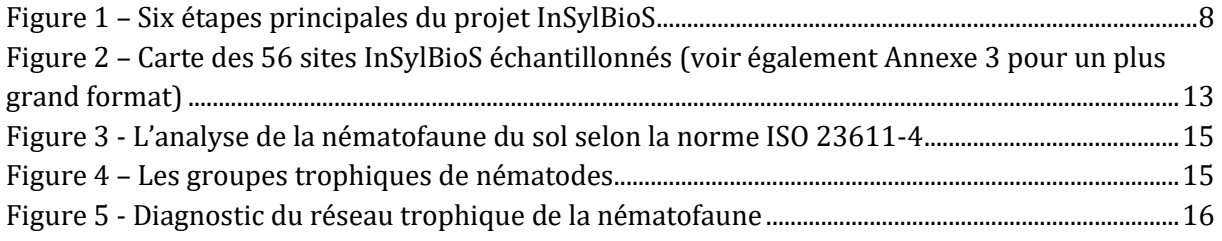

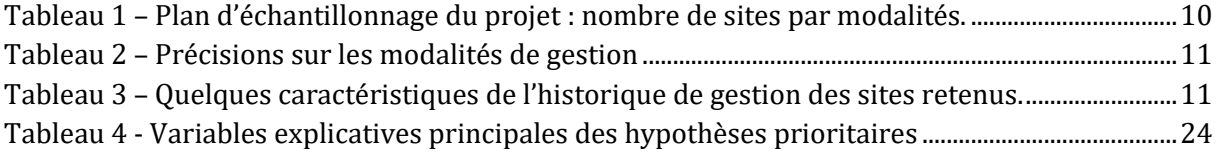